# Computer Programming in Python

- Strings
	- Used extensively in computer programs
	- Python provides many ways to examine and manipulate strings
		- Including the ability to examine the individual characters in a string
			- Consider a program that validates a password to ensure that it contains specific characters
			- Each character of the password needs to be visited and checked to determine if it meets one of the requirements.

- Strings
	- The *for-in* loop can be used to walk the string one character at a time
		- It places a copy of the character in a variable that can be used in statements within the loop

s

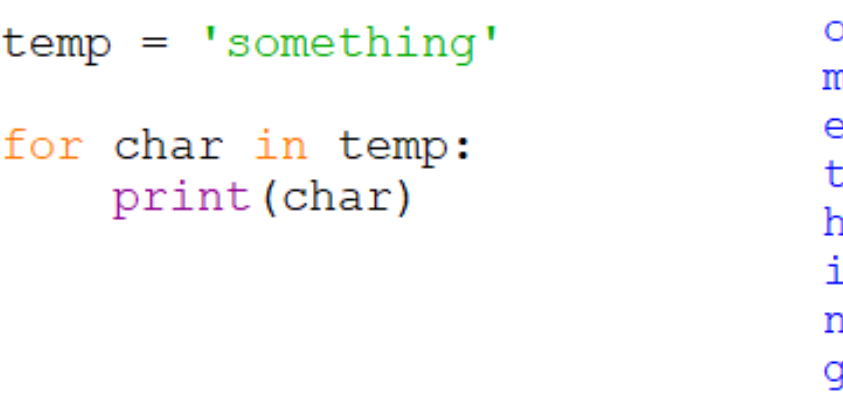

- Strings
	- The *for-in* loop copies the characters, so any changes to the character do not affect the original string

```
temp = 'the'for char in temp:
    if char == 't:
        char = 's'she
        print (char, end='')
                                     the
    else:
        print (char, end='')
print('\n' + temp)
```
- Strings
	- String characters can also be accessed using the *index* of the character
	- The index is the position in the string beginning at zero

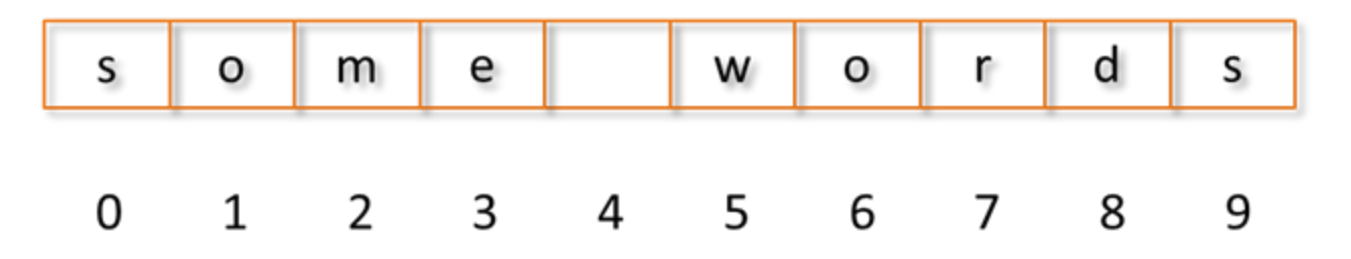

*String character indexes begin at zero*

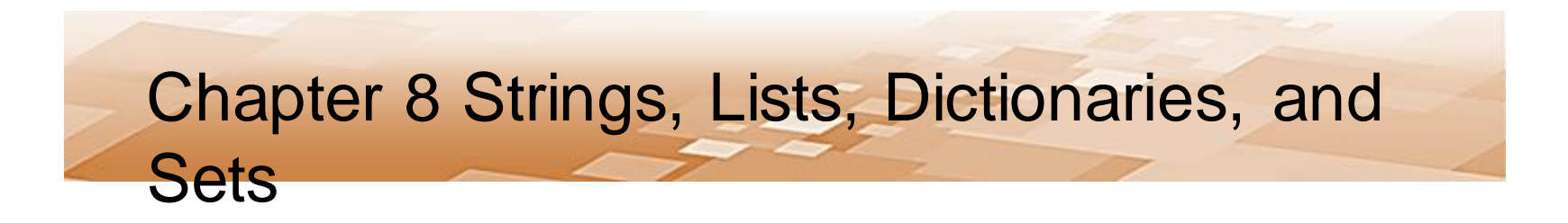

- Strings
	- To access the character using the index, the index is placed in square brackets

my string[index]

```
a string = 'something'
print ('Index zero is ', a_string[0])
```
Index zero is s

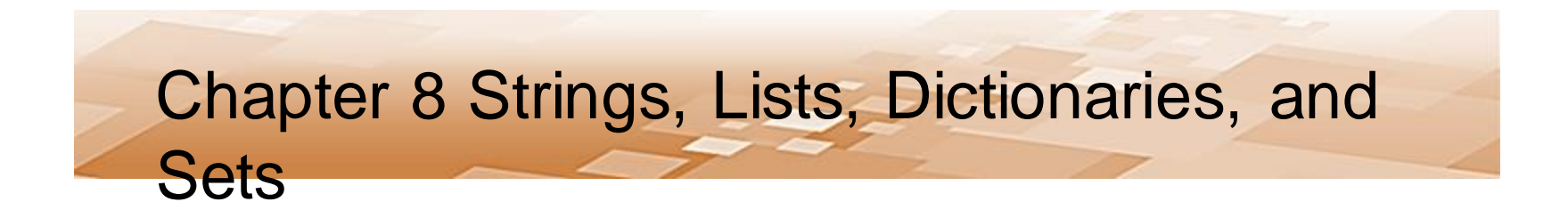

- Strings
	- Any valid index can be used

```
a string = 'something'
print (a_string[0], a_string[3], a_string[7])
```
s e n

- Strings
	- Negative indexes access character positions relative to the last character in the string
	- The index -1 is the last character in the string
		- Negative numbers work backward from there

```
b string = 'negative'
print (b string [-1], b string [-4], b string [-6])
```
#### e t q

- Strings
	- An *IndexError* exception will be thrown if an index is out of range
	- The *len* function, which returns the length of the string, can be used as a way of controlling loops to prevent errors

```
temp = 'theater tickets'
              index = 0initialized 
to
              while index \langle len(temp):
to zero
                   print(temp[index], end='')index = index + 1incremente
dtheater tickets
```
- Strings
	- Recall that strings in Python are immutable, and cannot be changed
	- The '+' operator will concatenate strings
		- This actually creates a new string and assigns it to the variable name for the original string
		- The original string can no longer be used because there is no longer a variable referencing it
		- Eventually, the Python interpreter will remove the original string from memory

- Strings
	- When the concatenation occurs, a new string is created and Python assigns the variables name to the new string

```
city string = 'New'
city string = city string + ' York' New York
part1 = 'New' New York
part2 = ' York'part1 = part1 + part2print (part1)
```
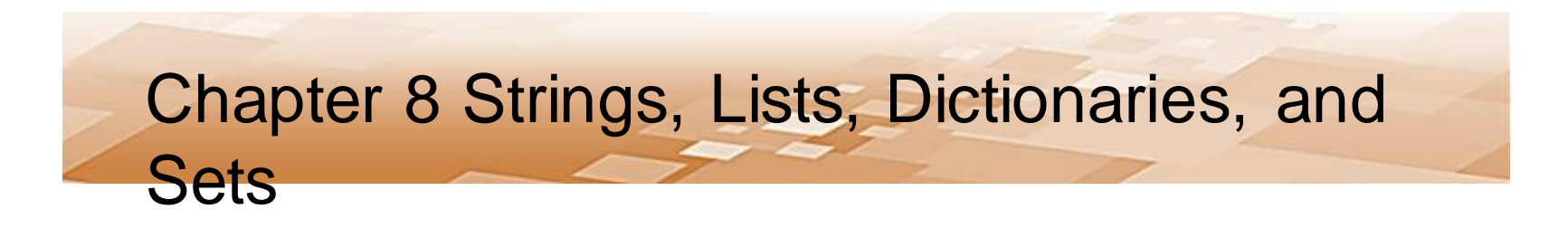

- Strings
	- A third string can also be created by concatenating two other strings

```
part1 = 'San'part2 = ' \nDiego'part3 = part1 + part2print (part3)
      San Diego
```
- String Slicing
	- String *slicing* is used to select a portion of a string
		- Obtain a substring
	- There are optional start, end, and step specifiers
	- When the first specifier is omitted, Python uses zero as the start and the specifier as the end (or limit) which is not included in the slice

my string[:end]

- String Slicing
	- When two specifiers are used, the first is the start index and the second specifier indexes the end of the slice and is not included in the slice

my string [start:end]

– When three specifiers are used, the third is the step in the sequence

my string[start:end:step]

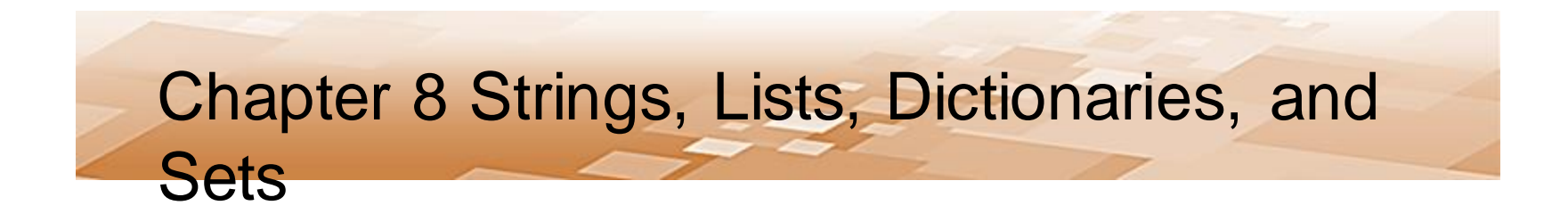

- String Slicing
	- Slicing example

```
sequence = '123456789'first four = sequence[:4]print (first four, end='')
print()1234
                                      6789
second four = sequence [5:9]print (second four, end='')
                                      13579
print()every other = sequence [0:9:2]print (every other, end='')
```
- String Searching
	- Can use the *in* and *not in* operators to search strings
	- Example searching for the word "time" in the string with *in*

```
phrase = 'A \text{stitch in time saves nine.'}search word = 'time'
if search word in phrase:
    print ('Found it.')
else:
    print ('Not found.')
```
#### Found it.

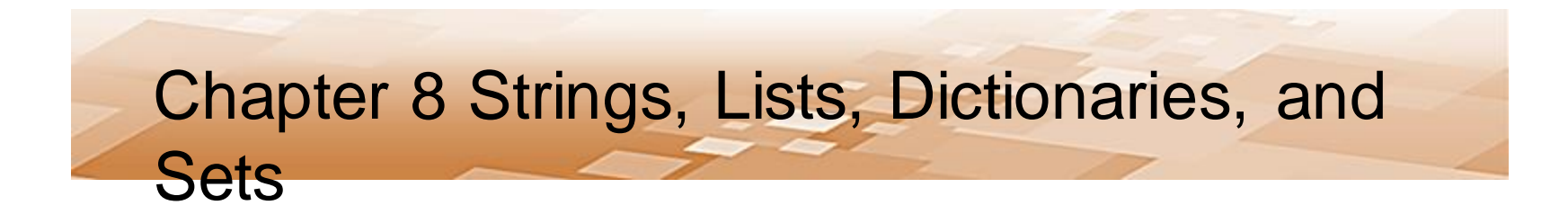

- String Searching
	- Reversed logic
	- Example searching using *not in*

```
phrase = 'A \text{stitch in time saves nine.'}search word = 'time'if search word not in phrase:
    print ('Not found.')
else:
    print ('Found it.')
```
#### Found it.

- String Testing Methods
	- Return true or false (Boolean), and test each character

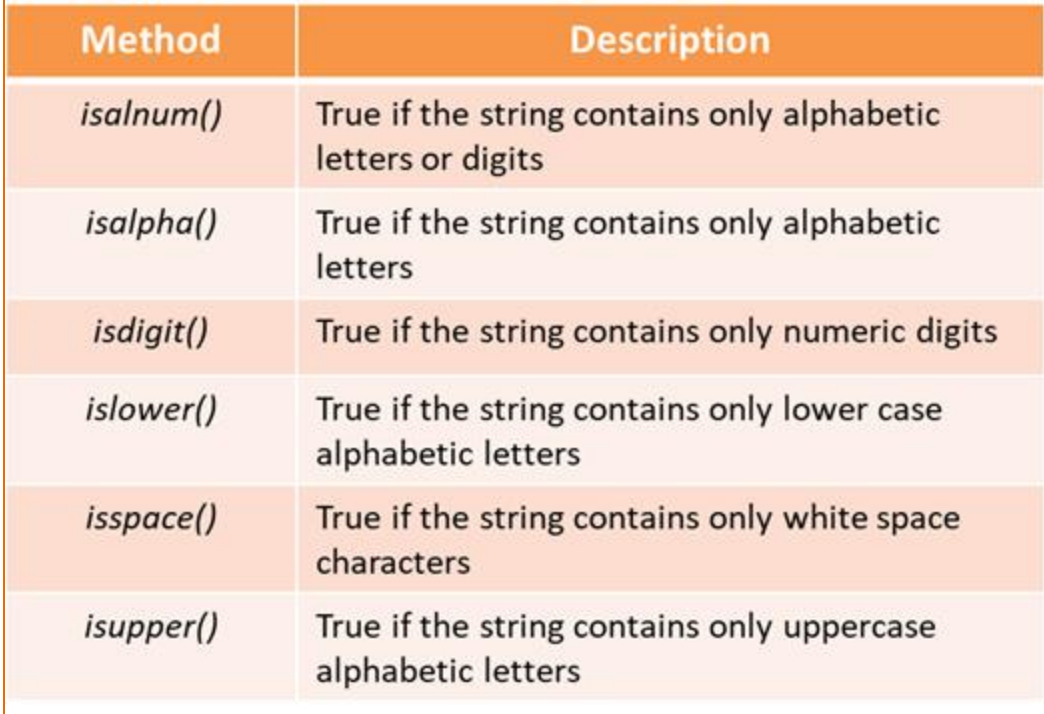

- String Methods
	- Modification Methods include:
		- Conversion to upper and lower case, and various strip methods: lower(), upper(), lstrip(), rstrip(), and strip(*char*)
	- Search and Replace Methods include:
		- endswith(*substring*), find(*substring*), replace(*old, new*), and startswith(*substring*),

- Lists
	- Sequences of data that are mutable (can be changed), dynamic (can grow and shrink), and can be sliced
	- Can hold different types of data
	- Can be accessed using an index
		- Begin at zero

$$
list = [ ]
$$

declares an empty list

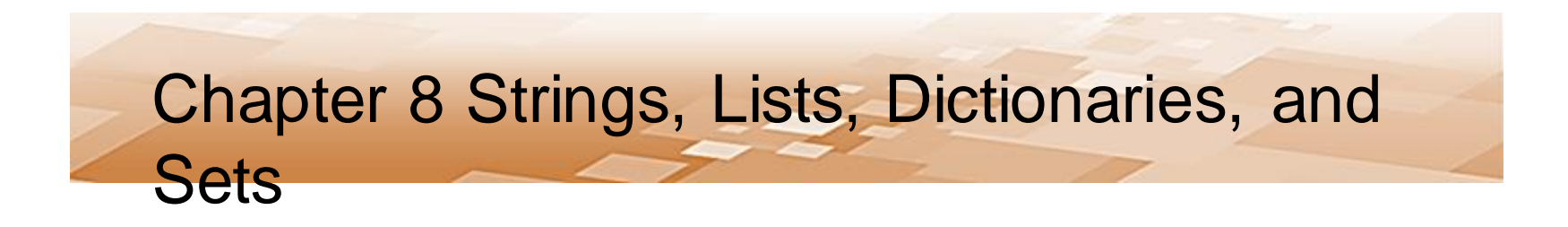

- Lists
	- Lists are initialized using the assignment operator and enclosing the members of the list in brackets

```
numbers = [5, 15, 25, 35] # numbers
words = ['the', 'and', 'why'] # strings
mixed = ['first', 105, 15.6] # strings and numbers
```
- Lists Accessing List Elements
	- The first statement below assigns a list of numbers to num\_list
	- Notice in the output that the first print statement displays the list surrounded by square brackets

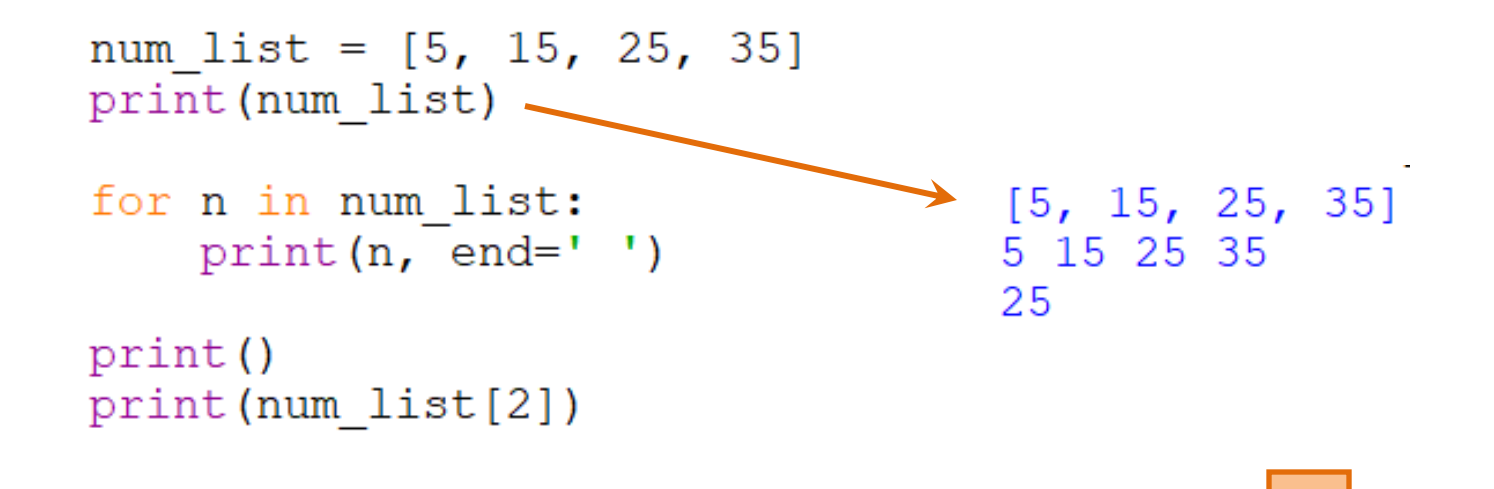

- Lists Accessing List Elements
	- The second set of statements use a for-in loop to access each element in the list
	- The last statement accesses a list element using an index<br>num list =  $[5, 15, 25, 35]$

```
print (num list)
                                    [5, 15, 25, 35]for n in num list:
    print(n, end=' ' )5 15 25 35
                                   25
print()print (num list [2])
```
- Lists Accessing List Elements
	- The len function can be used to control a loop
	- In this example, the loop counter *index* is incremented to control the loop, and is used as the index for accessing the list elements

```
word list = ['one', 'two', 'three']index = 0one
while index \langle len(word list):
                                          two
    print (word list [index])
                                          three
    index = index + 1
```
- Lists
	- Built in functions and methods
		- Add elements
		- Insert elements
		- Remove elements
		- Change the order of the list
		- Find the minimum and maximum values in a list

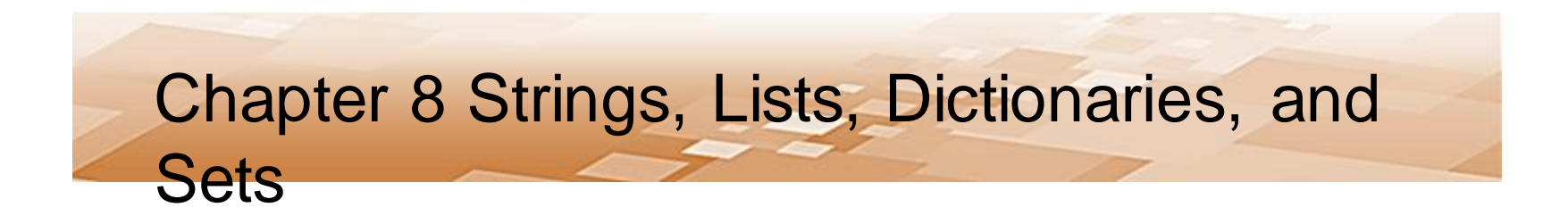

- **Lists** 
	- To *append* an item to the end of a list
		- Include the name of the list, the dot operator, the append function, and the element to be added in parentheses

```
num list = [5, 15, 25, 35]num list.append(45)
print (num list)
```

```
[5, 15, 25, 35, 45]
```
*Appends to the end of the list*

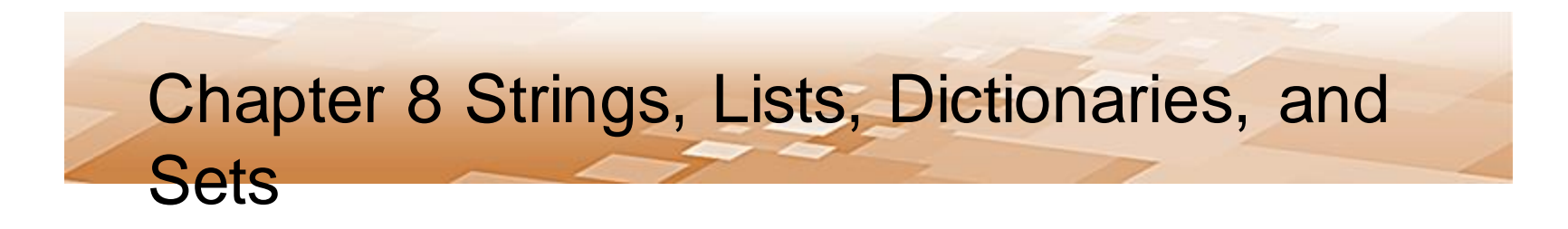

- Lists
	- To *insert* an item into a list
		- Include the name of the list, the dot operator, the insert function, the index where the element is to be inserted, and the element to be inserted

*Insert moves other elements toward the end of the list*

- Lists
	- To *remove* an item from a list
		- Include the name of the list, the dot operator, the remove function, and the element to be removed in parentheses
		- Elements beyond the element removed are shifted toward the front of the list

```
num list = [5, 15, 25, 35]num list.remove(25)
print (num list)
```

```
[5, 15, 35]
```
*The element must be in the list or an exception is raised*

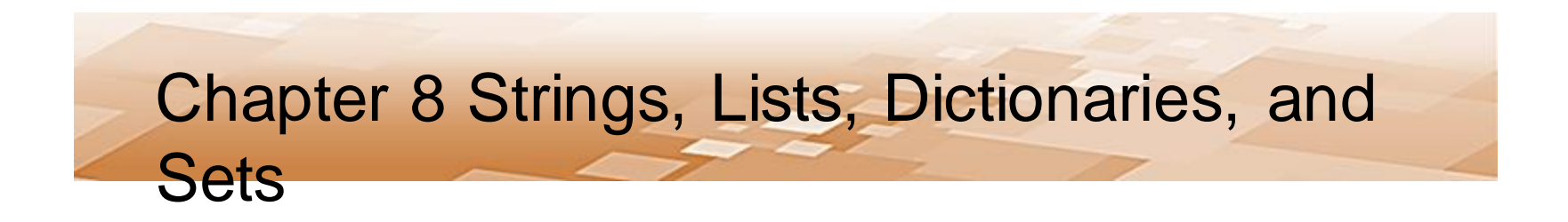

- Lists
	- To *reverse* a list
		- Include the name of the list, the dot operator, and the reverse function

```
num list = [5, 15, 25, 35]num list.reverse()
print (num list)
     [35, 25, 15, 5]
```
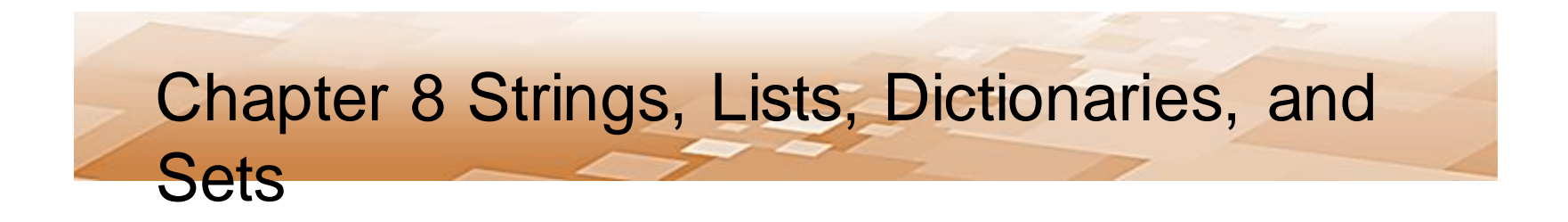

- Lists
	- To *sort* a list
		- Include the name of the list, the dot operator, and the reverse function

```
cities = ['Boston', 'Caldon', 'Albany']
cities.sort()
print (cities)
```

```
['Albany', 'Boston', 'Caldon']
```
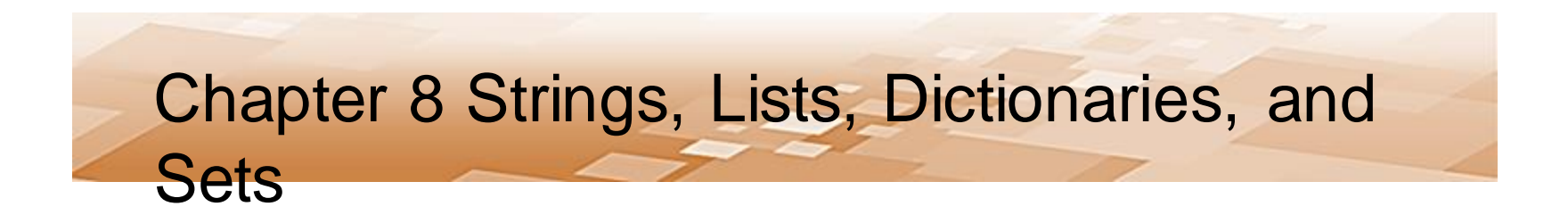

- Lists
	- To find the minimum or maximum value in a list, the list is passed to the *min* and *max* functions

```
numbers = [15, 3, 106, 27]print (min (numbers))
print(max(numbers))
```
3 106

- Lists
	- Elements in a list can be changed using the index of the element
	- There is also an *index()* function that can be used to find the index for a specific element
		- But it will raise an exception if the element is not in the list
		- Determine first if the item is in the list using the '*in'* operator

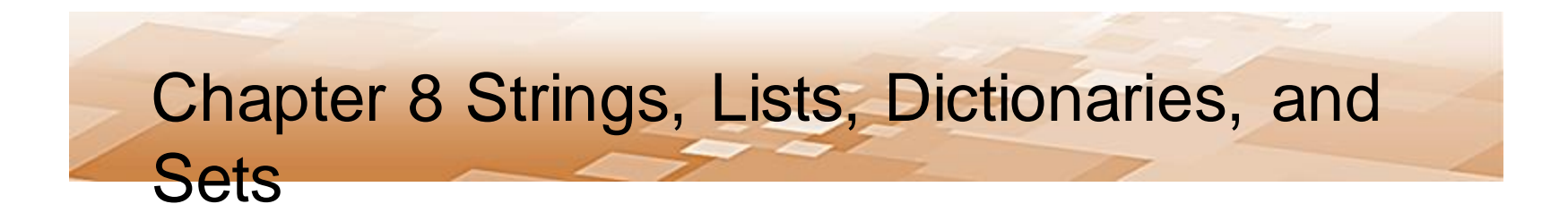

- Lists
	- Determine first if the item is in the list using the '*in'* operator

```
numbers = [1, 2, 3, 4, 5]if 3 in numbers:
    pos = numbers.index(3)numbers[pos] = 99print (numbers)
```
 $[1, 2, 99, 4, 5]$ 

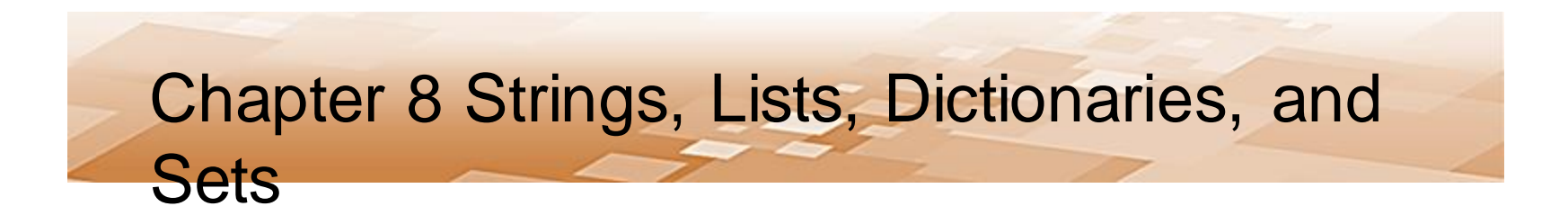

- Lists
	- Lists can be *concatenated* using the '+' operator to combine two lists

```
list1 = ['a', 'c', 'e', 'g']list2 = ['b', 'd', 'f', 'h']list1 = list1 + list2print (list1)
    list1.sort()print (list1)
['a', 'c', 'e', 'g', 'b', 'd', 'f', 'h']
['a', 'b', 'c', 'd', 'e', 'f', 'q', 'h']
```
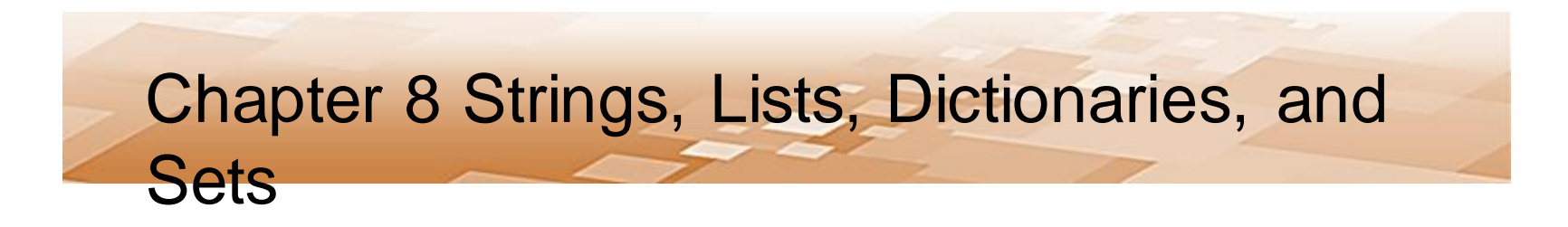

- Lists
	- Lists can be copied, but not using the assignment operator
		- Assigning one list to another would simply have both list names reference the same list

 $new list = old list$  # referencing the same list

*The assignment operator does not copy the list*

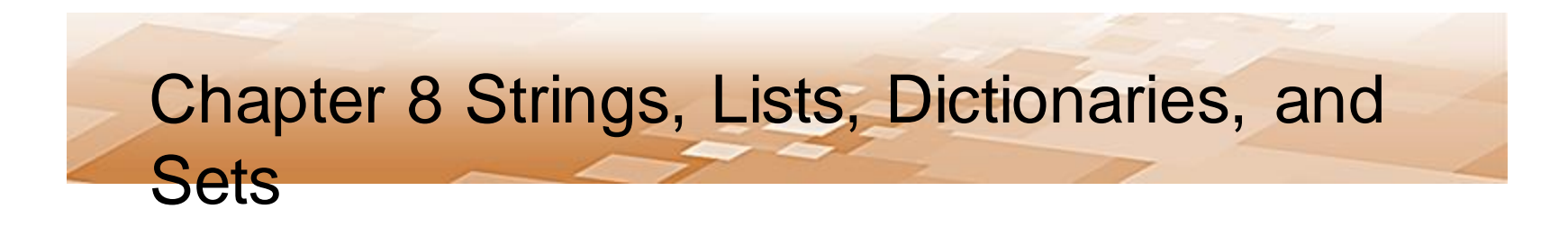

- Lists
	- To *copy* a list, define an empty list, and append each element in the first list to the new list
		- Can also concatenate the old list onto the new empty list

```
old list = [12, 22, 32]new list = []
```

```
for element in old list:
    new list.append(element)
```
*Copy the individual elements to copy a list*
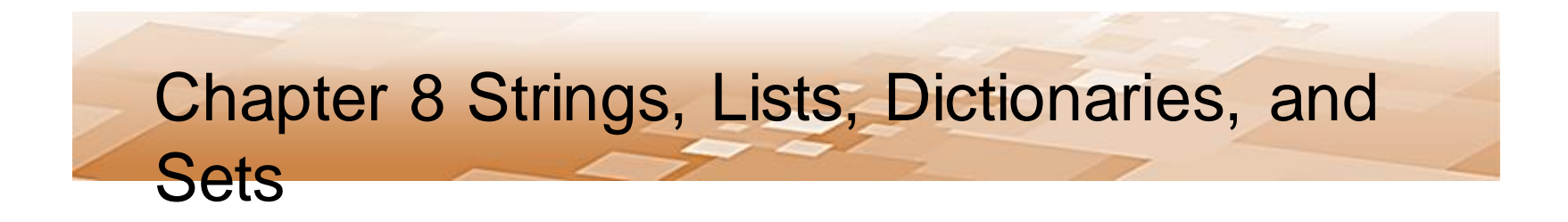

- Lists
	- The *Split* method by default uses the space as a separator and returns a list of items in a string

```
time string = 'hour minute second'
time list = my string.split()
print (time list[1])
```
#### minute

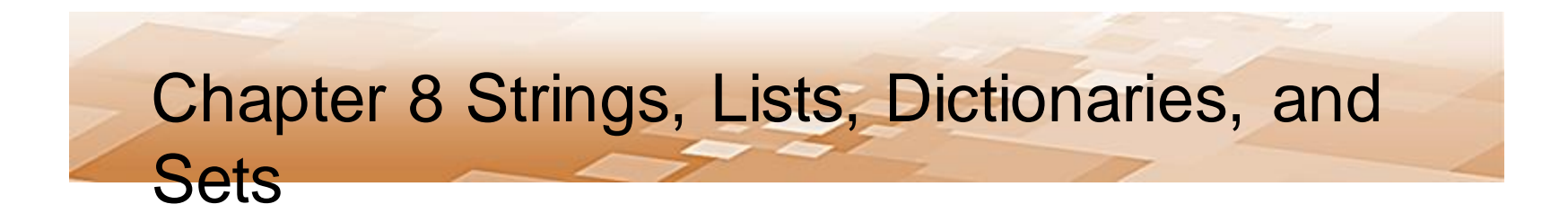

- Lists
	- A different separator can be specified for split
		- Including "/" when a date is being parsed

```
time string = '10:23:59'time list = time string.split(':')
print(time list[1])
```
23

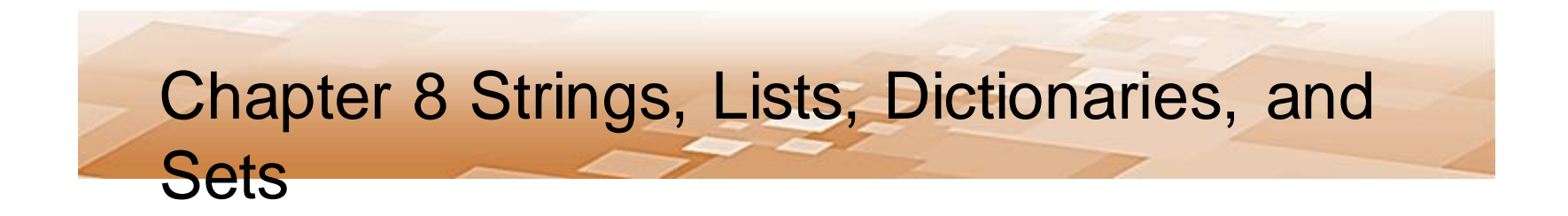

• Lists

#### – Lists can be passed to functions

```
def <math>main()</math>:num list = [5, 15, 25, 35]print ('The sum is :', get sum (num list))
def get sum(in list):
    vals = 0for num in in list:
        vals = vals + numreturn vals
                                  The sum is: 80
main()
```
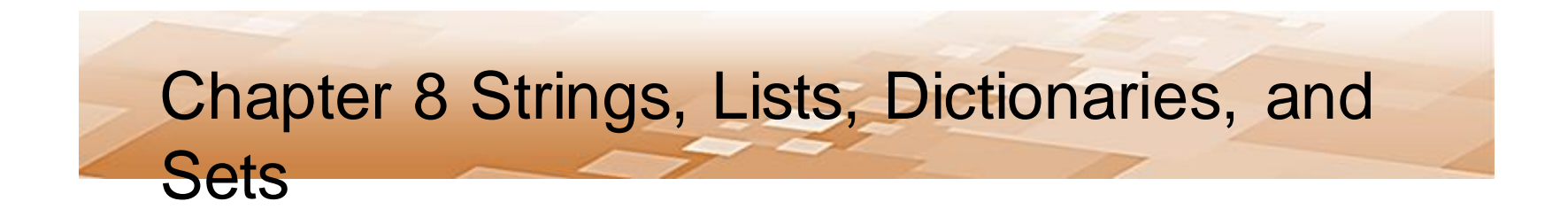

```
• Lists
```
#### – Functions can return lists

```
def <math>main()</math>:my list = get list()
    print ('The list is :', my list)
def qet list():
    new list = [1, 2, 3, 4, 5]return new list
                         The list is: [1, 2, 3, 4, 5]main()
```
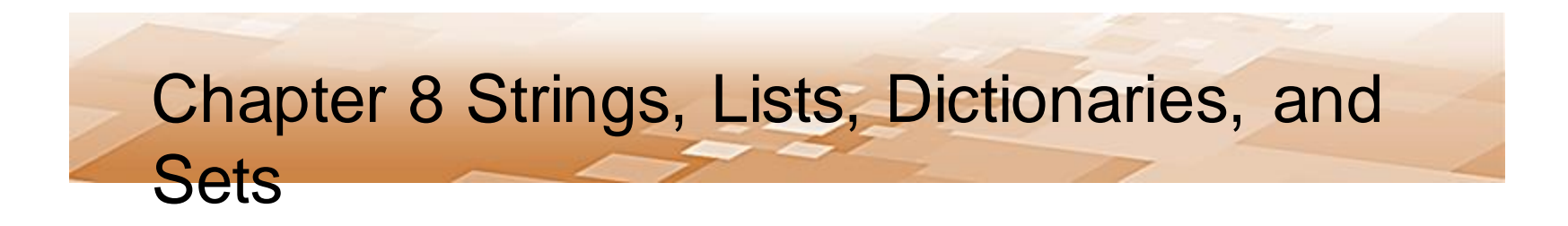

**Lists** 

– Lists can be written to files with *writelines(list\_name)*

- But there are no line feeds with this method
- To include line feeds, a loop is needed and the newline character needs to be added
	- A tab or a space could be added the same way and used as a delimiter when reading

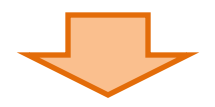

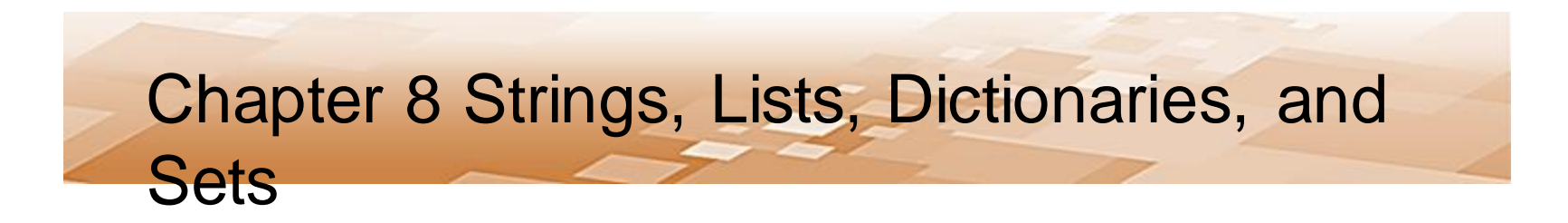

• Lists

#### – Adding line feeds when writing a list to a file

```
def main():
    pies = ['apple', 'banana', 'cherry']out file = open('pies file.txt', 'w')
                                                       line 
                                                       feedfor pie type in pies:
         out file.write(pie type + '\n')
                                                pies_file.txt - Notepad
    out file.close()
                                               File Edit Format View Help
                                               apple
main()banana
                                               cherry
```
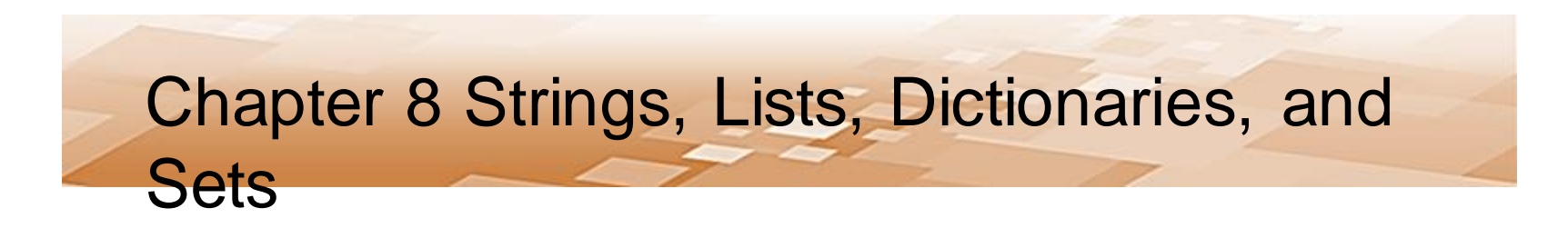

• A line can be read into a list from a file

```
def <math>main()</math>:input file = open('pies file.txt', 'r')
    pie list = input file.readlines()
                                                        remove 
    input file.close()
                                                        the 
    print (pie list)
                                                        line feed
    count = 0while count < len(pie list):
        pie list[count] = pie list[count].rstrip('\n')
        count = count + 1print (pie list)
                              ['apple\nu', 'banana\nu', 'cherry\n']['apple', 'banana', 'cherry']
main()
```
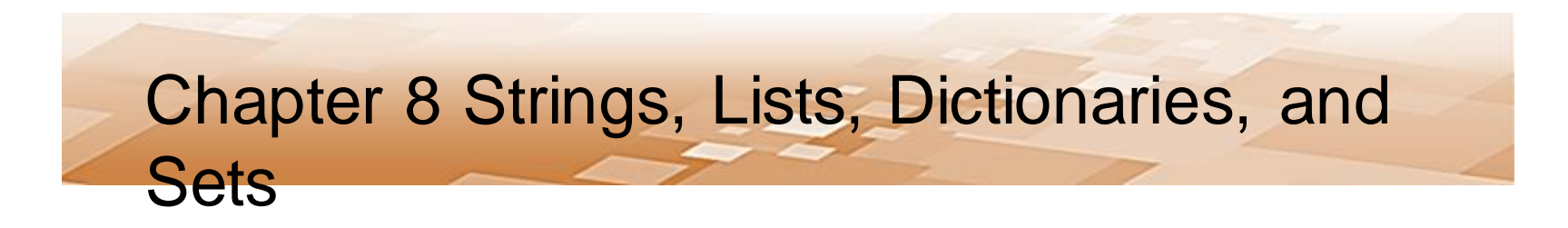

• Reading into a List using Append

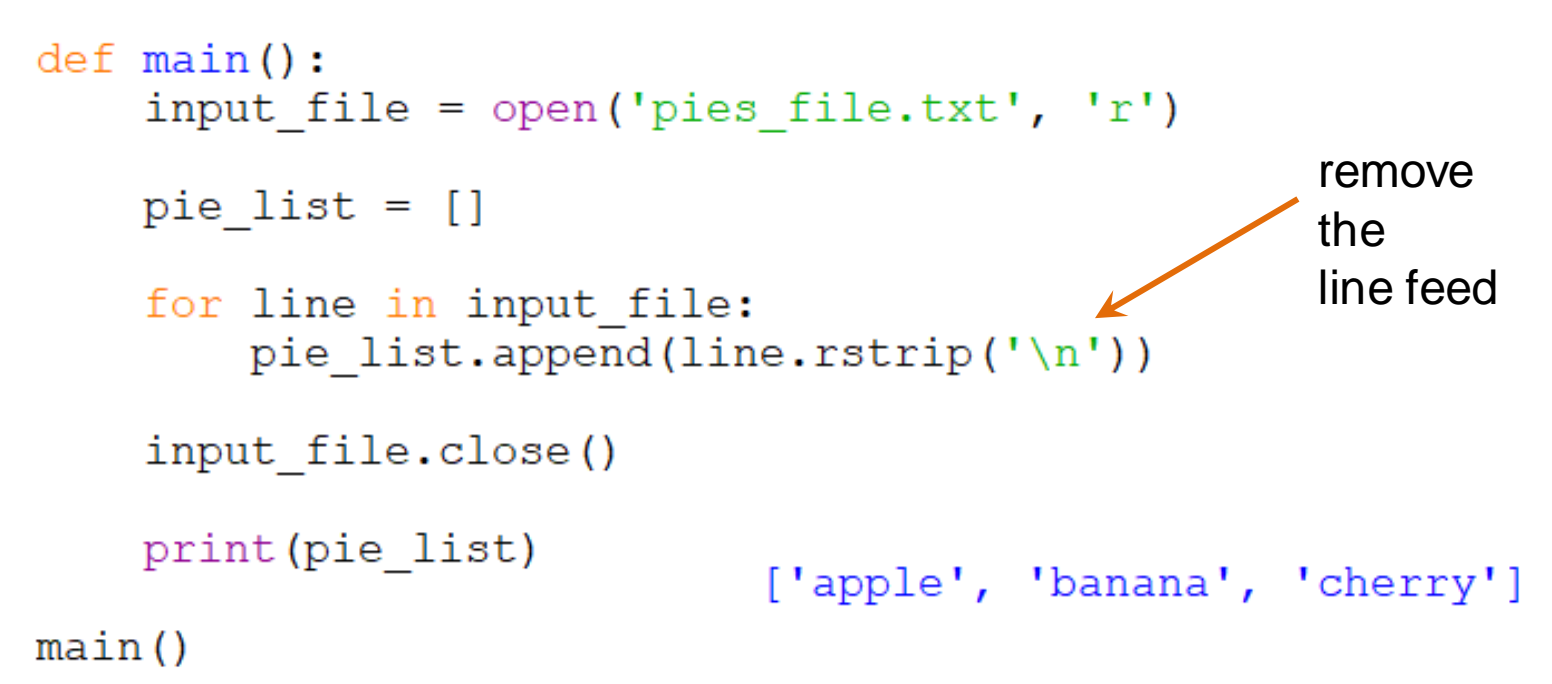

- Two-dimensional Lists
	- A list of lists has rows and columns
		- Both indexes begin at zero

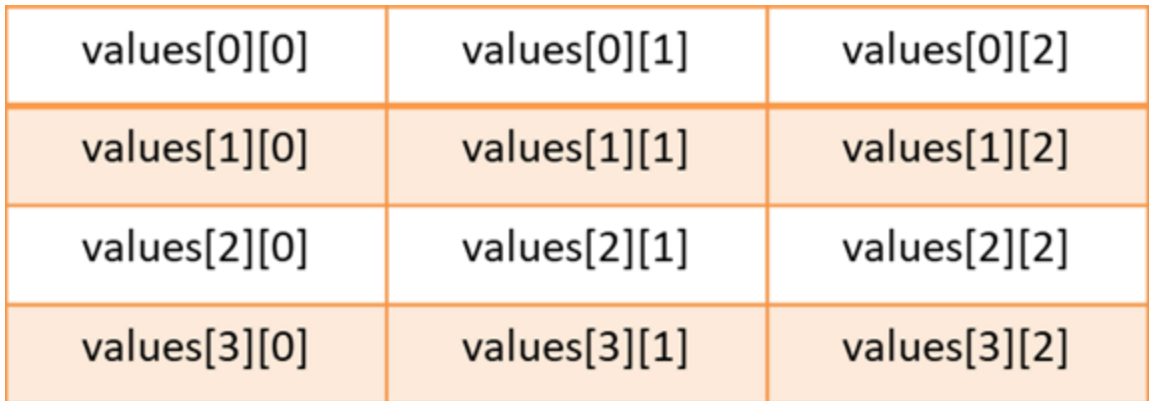

- Two-dimensional Lists
	- Access the elements in a nested loop
	- Consider:

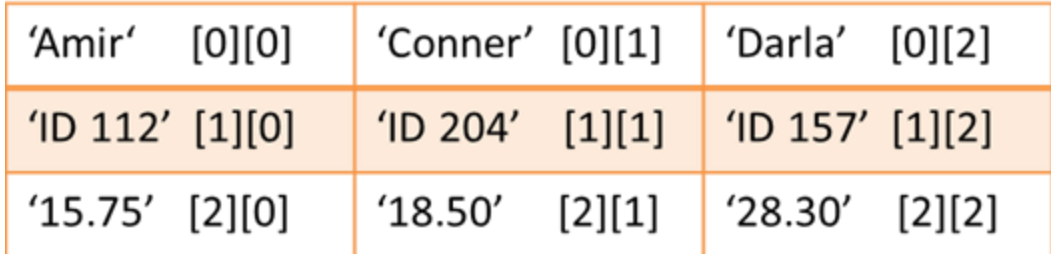

$$
emp\_list = [['Amir', 'Connect', 'Darla'],['ID 112', 'ID 204', 'ID 157'],['15.75', '18.50', '28.30']]
$$

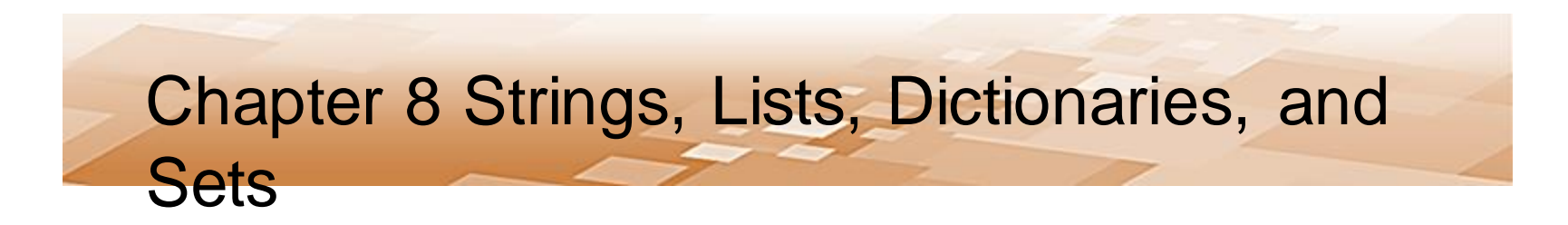

• Two-dimensional List Access – Nested Loop

```
ROWS = 3COLS = 3emp list = [['Amir', 'Connect', 'Darla'],['ID 112', 'ID 204', 'ID 157'],[15.75', 18.50', 28.30']for c in range (COLS):
    for r in range (ROWS):
       print (emp list [r] [c], end='\t')
   print()Amir ID 112 15.75
                                      Conner ID 204 18.50
                                      Darla ID 157 28.30
```
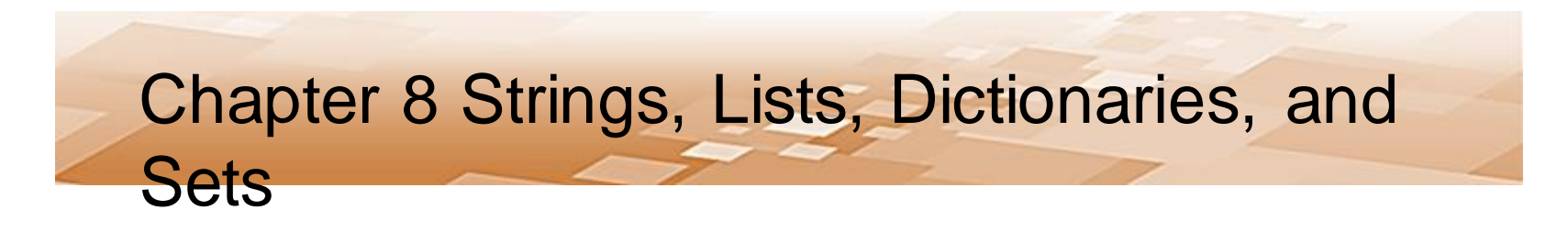

- Tuples
	- A *tuple* is a list that is immutable and cannot be changed
		- Process faster
		- Protects the data
		- Support all list operations and built-in functions
			- Except those that modify lists

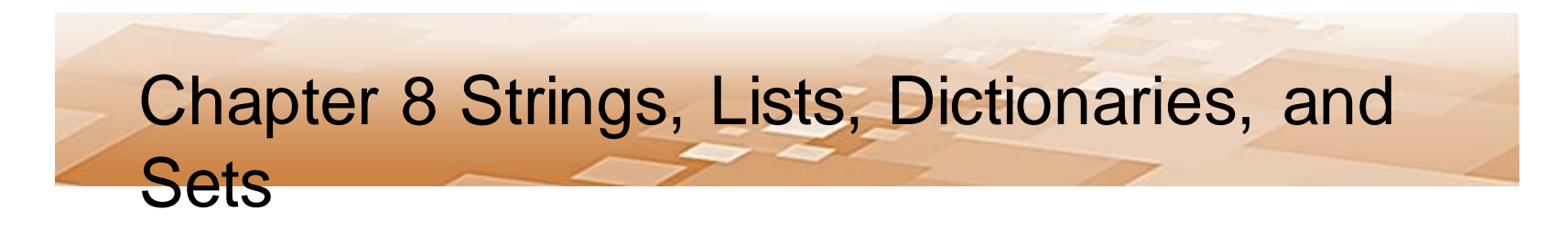

- Tuples
	- To modify a tuple, it can be converted to a list, and then back to a tuple

```
my tuple = tuple(my list) # convert list to tuple
```
 $my$  list2 = list(my tuple)  $#$  convert tuple to list

- 
- 

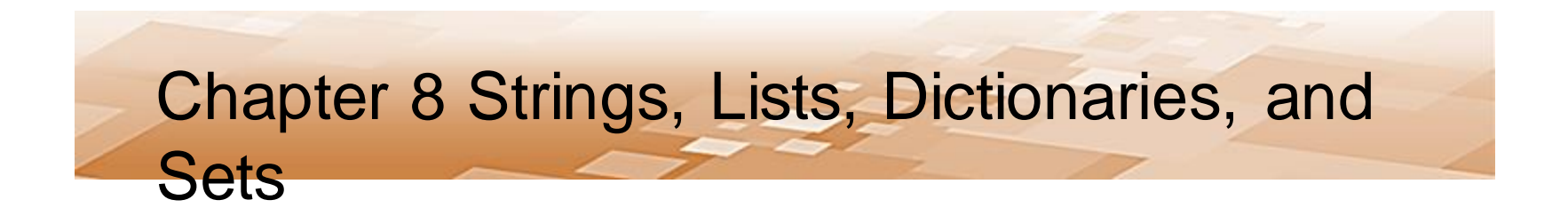

### Plotting List Data with matplotlib

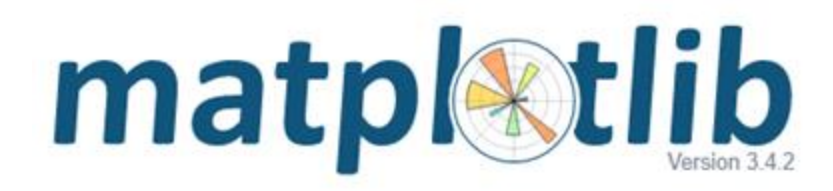

Chris Simber 2021 - All Rights Reserved 50

- Plotting List Data
	- One package for plotting in Python is *matplotlib*
		- Enables plotting line, bar, histogram, scatterplots, pie charts, and more using list data in an auto-scaling resizable window
		- Not part of the Python standard library, and must be installed separately using the Python *pip* installer

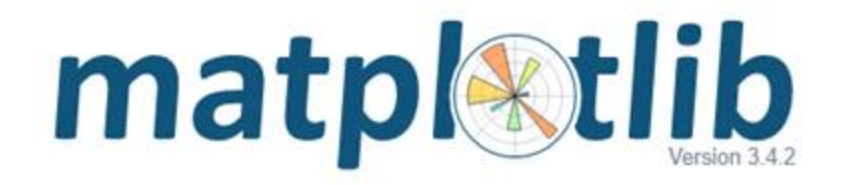

- Plotting List Data
	- Once matplotlib is installed, the module *pyplot* from the package is imported similar to the way that the math package is imported
	- Note the module name, dot operator, and package
		- Typically the module is imported "as" a shortened name to lessen the amount of typing each time it is accessed. Here it is imported as "plt"

```
import matplotlib.pyplot as plt
```
- Using pyplot from matplotlib
	- Establish the number of data points using lists
	- The call to *plot* builds the graph in memory
	- The call to *show* actually displays the plot

```
import matplotlib.pyplot as plt
x coords = [10, 20, 30, 40, 50]y coords = [175, 743, 360, 480, 212]plt.plot(x coords, y coords)
plt.show()
```
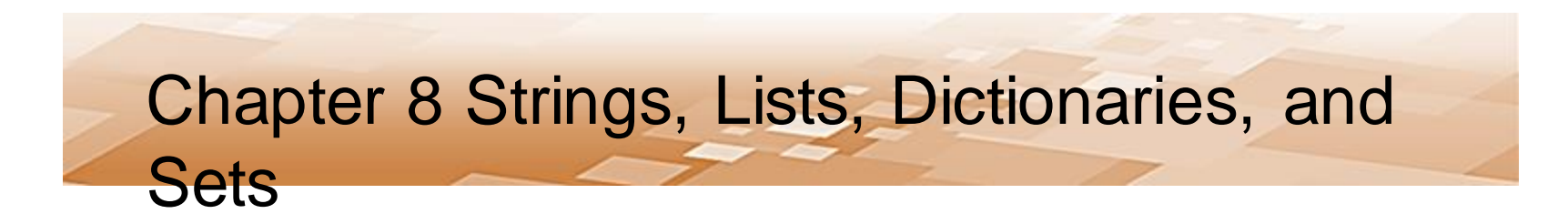

- Using pyplot from matplotlib
	- The data is plotted

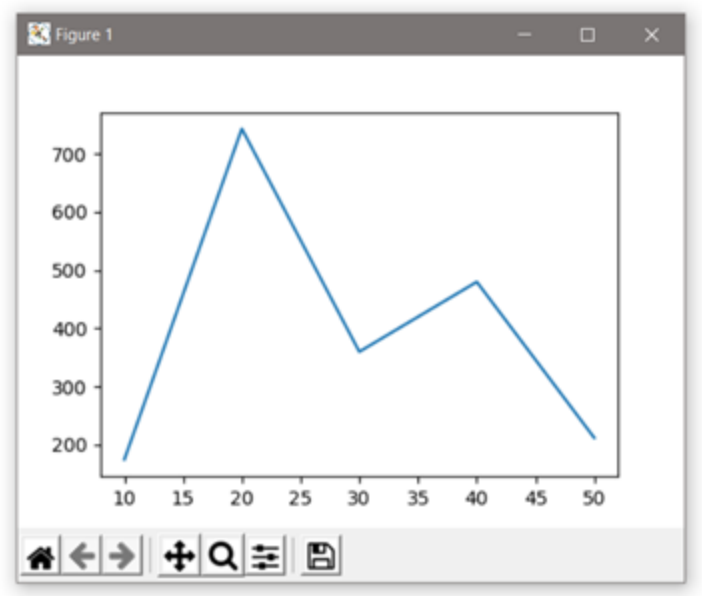

– The features are automatically added in the lower left-hand corner including zooming in a rectangular shape, saving the image, and others

- Using pyplot from matplotlib
	- Many options for customizing charts is provided in the module
		- Axis labels, tick marks, data markers, the width of bars for bar charts, and slice labels for pie charts
			- Tic mark labels, axis labels, and a title for the chart add clarity

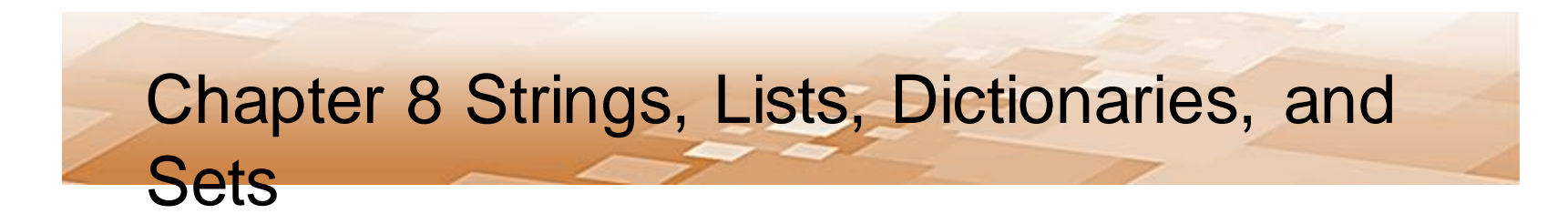

- Using pyplot from matplotlib
	- The options provide for a more informative chart

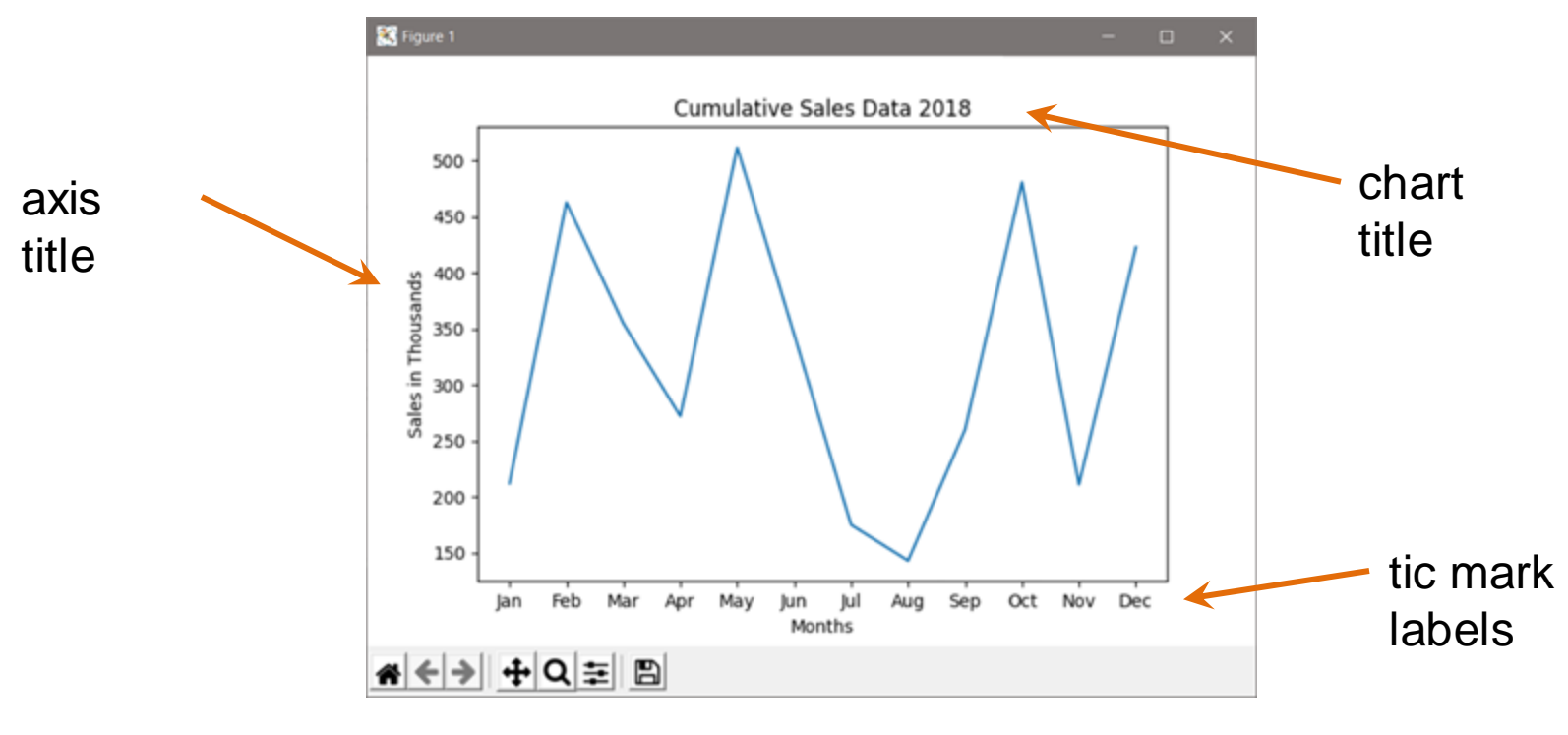

- Using pyplot from matplotlib
	- Plotting two lines requires two plot functions
	- There is a legend option with labeling
	- Line styles can be assigned
	- Different markers can be used
	- A grid background
	- And a variety of other options

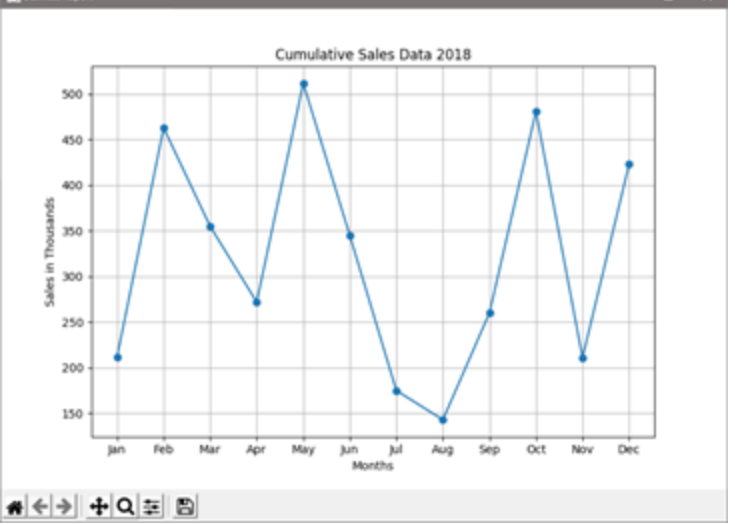

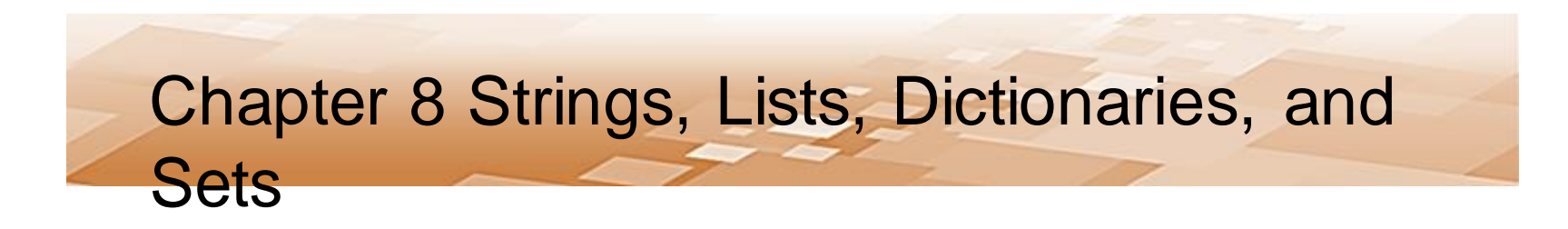

#### • Plotting bar charts

```
def chart list (sales list):
          x \text{ (}10, 10, 20, 30, 40, 50]y coords = sales list
          plt.xticks([0,10,20,30,40,50],
                        ['Jan', 'Feb', 'Mar', 'Apr', 'May', 'Jun'])
          bar width = 2plt.bar(x coords, y coords, bar width)
                                                              EX Figure 1
                                                                        Cumulative Sales Data 2018
          plt.title('Cumulative Sales Data 2018')
                                                                500
          plt.ylabel('Sales in Thousands')
          plt.xlabel('Months')
                                                                400
                                                               Sales in Thousands<br>20<br>0<br>0<br>0<br>0<br>0
          plt.show()main()100
```
Feb

₩ ← → | + | Q = | B|

Mar

Apr

Months

May

• Plotting Pie Charts

```
def main():
```

```
sales = [212, 463, 355, 272, 512, 345]
pie list (sales)
```

```
def pie list(sales list):
```

```
slice labels = ['Jan', 'Feb', 'Mar','Apr', 'May', 'Jun']
```
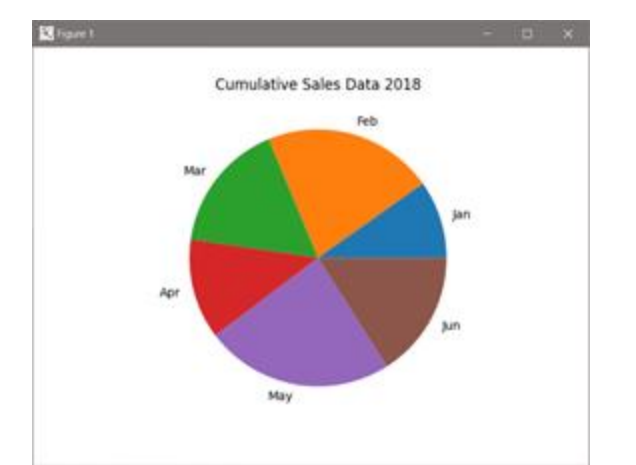

₩ ← → + Q = 圓

```
plt.pie(sales_list, labels = slice_labels)
plt.title('Cumulative Sales Data 2018')
```
 $plt.show()$ 

 $main()$ 

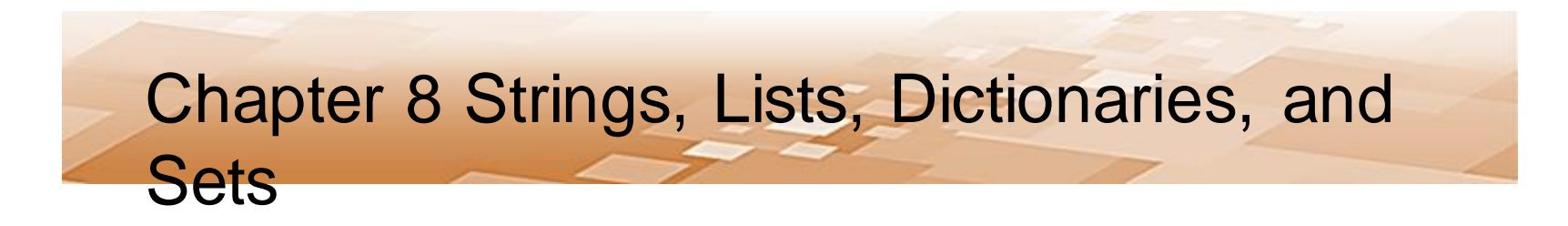

• Plotting 3D

```
fig = plt.findure(figsize=(4, 4))ax = fig.add subplot(111, projection='3d')
```

```
plt.show()
```
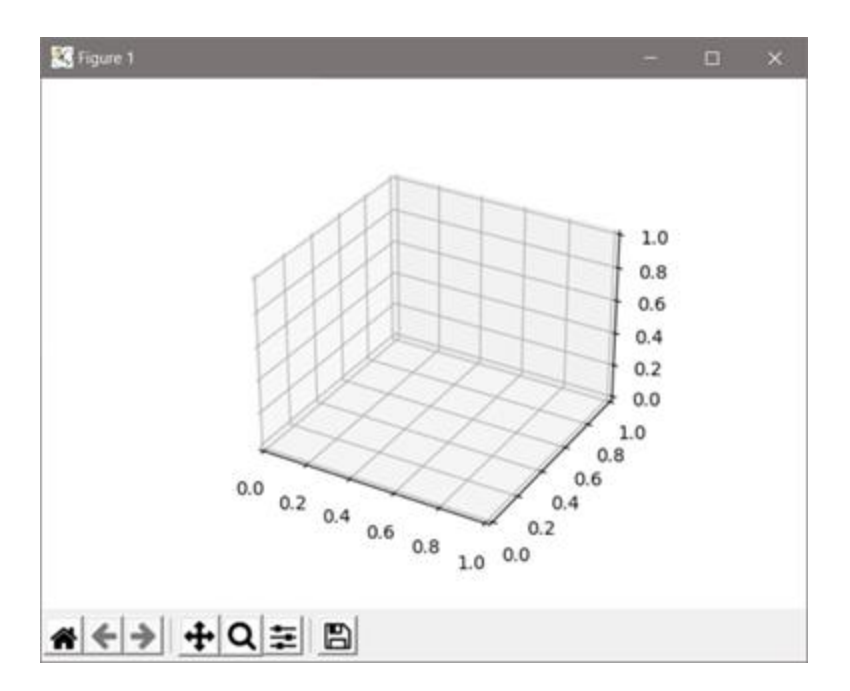

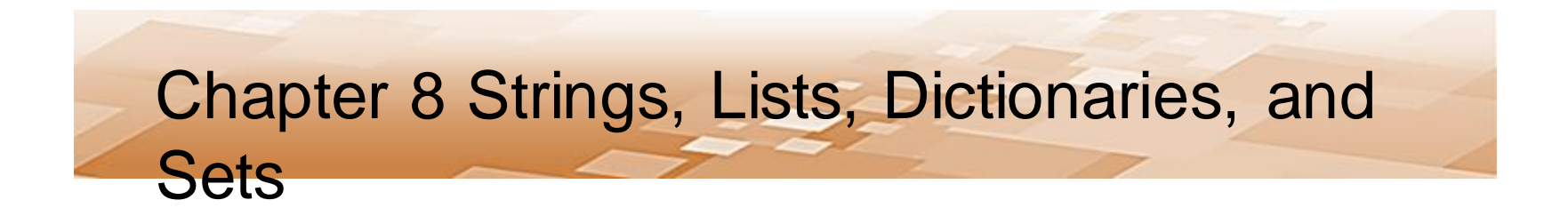

### Dictionaries and Sets

Chris Simber 2021 - All Rights Reserved 61

- Containers that store and manage data are referred to as data structures which can be used to implement *collections*
	- Collections are objects that store other objects as elements
	- A list is an example of a collection
	- A dictionary which stores elements as key/value pairs is a collection
	- Sets which contain no duplicates are collections
	- There are benefits and limitations with each collection type that should be considered when using them in a  $\epsilon_2$ solution

### • Dictionaries

- A *dictionary* is an associative array container with a key and a value associated with the key
- Consider a data set of student ID numbers and student names
- A dictionary could store the ID number as the key, and the name would be the associated value for the key

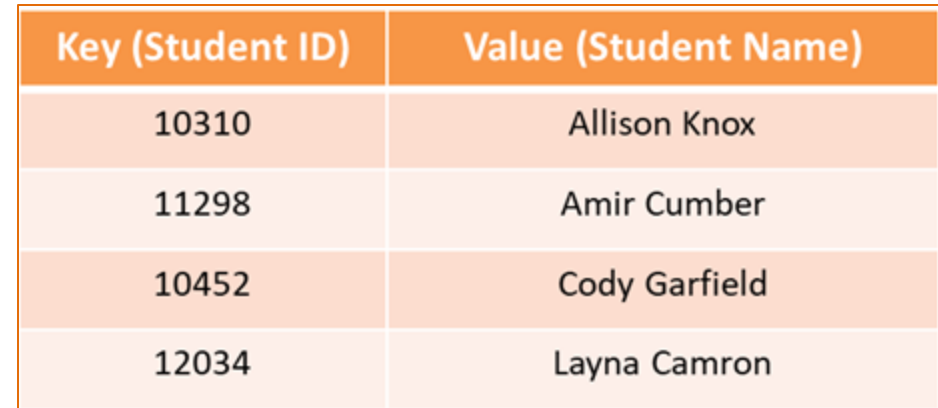

- Dictionaries
	- A dictionary can be created by assigning key/value pairs to a dictionary name

```
students = \{10310: 'Alison Know', 11298: 'Amir Cumber', ... \}
```
– Typically, a dictionary is created by declaring an empty dictionary and then adding key/value pairs

```
dictionary name = \{\}
```

```
dictionary name [key] = value
```
Chris Simber 2021 - All Rights Reserved 64

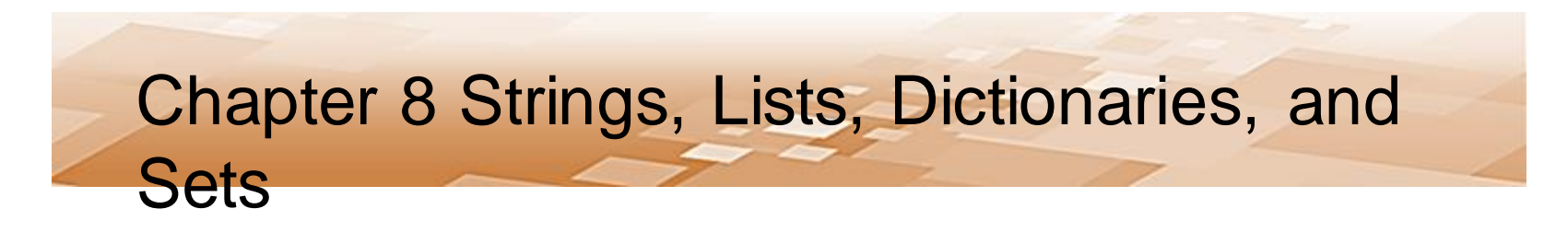

- Dictionaries
	- To add a key/value pair to a dictionary, the key is placed in the brackets and the value is assigned

```
students = \{\}students[10310] = 'Allison Know'students[11298] = 'Amir Cumber'students[10452] = 'Cody Garfield'students[12034] = 'Layna Camron'
```
- Dictionaries
	- To access an element in a dictionary, the key is used
		- If the key does not exist, there is an error
		- Test to be sure the key exists in the dictionary  $ID = int(input('Enter the student ID:'))$

```
if ID in students:
    print (students [ID])
else:
    print ('That ID is not valid')
```
- **Dictionaries** 
	- There cannot be any duplicate keys in a dictionary
	- When assigning a value to a key in a dictionary, if the key exists, the value will be changed
	- If the key does not exist, the key/value pair will be added to the dictionary
	- For testing and debugging, the a dictionary can be passed to the print function

```
print (students)
```

```
{10310: 'Allison Knox', 11298: 'Amir Cumber', 10452: 'Cody Garfield',
12034: 'Layna Camron'}
```
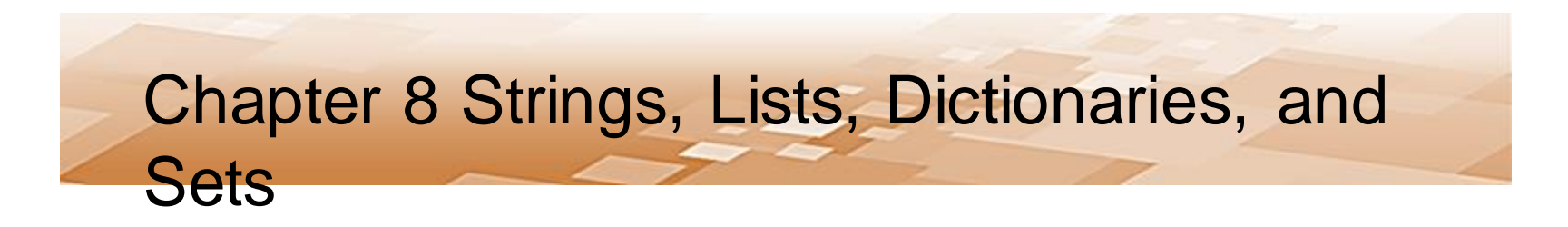

- Dictionaries
	- To *del* statement is used to delete an element from a dictionary using the key
		- If the key does not exist, an error will result

```
if ID in students:
    del students[ID]
else:
    print ('That ID is not valid')
```
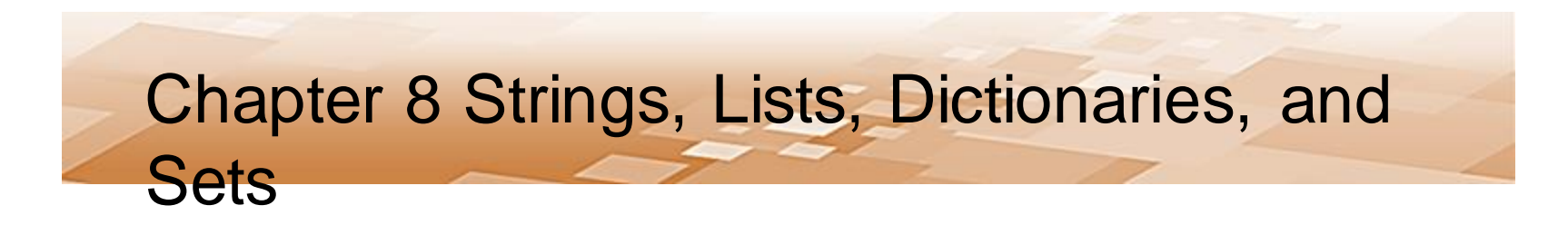

- Dictionaries
	- The *len()* function returns the number of key/value noire<br>print('There are ' + str(len(students)) + ' students')

– The *get()* function can determine if an element exists in a dictionary, and provides for a default value if the  $ke'$  does not oviet<br>stu name = students.get(10310, 'Not found')

- **Sets** 
	- A *set* is a collection that cannot contain duplicates
	- Set operations include union, intersection, difference, and symmetric difference
	- Sets are optimized in memory for fast searching
	- A set can be declared and populated later or initialized when declared

```
set name = set()set name = ([element, element, ...])
```
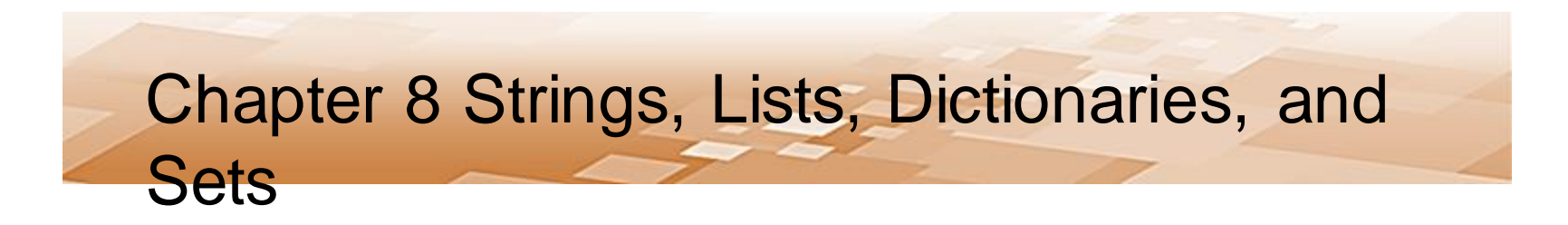

- Sets
	- The *add()* method is used to add an element
		- Again a set cannot have duplicates
	- A for-in loop accesses the elements

```
numset = set([1, 2, 3, ])numset.add(4)for num in numset:
    print(num, end=' :')1:2:3:4:
```
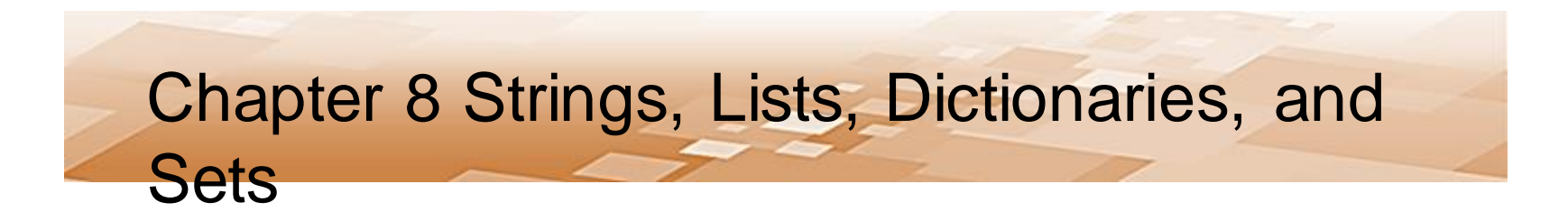

• Sets

– There are two ways to remove an element

- *remove* causes an error if the element is not in the set
- *discard* does not cause an error

```
numset = set([1, 2, 3, 4])numset.remove(3)
numset.discard(2)
                                    1:4:for num in numset:
    print(num, end=' :')
```
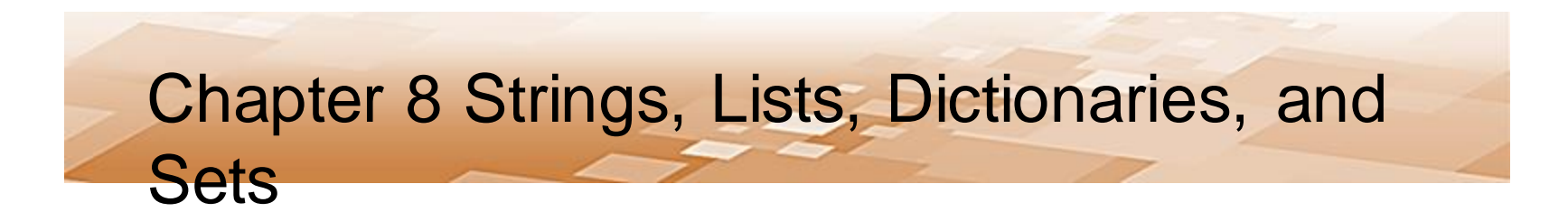

- Sets
	- The *in* and *not in* operators can be used to determine if an element is in a set

```
numset = set([1, 2, 3, 4, 5])print(str(len(numset)))search value = 3
if search value in numset:
    print ('Found it')
```
- Sets
	- The *union* method returns a set of elements that is the union of both sets
		- All of the elements that appear in the sets without duplicates
		- The "|" operator (referred to as a pipe) can also be used

```
set1.union(set2)
  set1 | set2
```
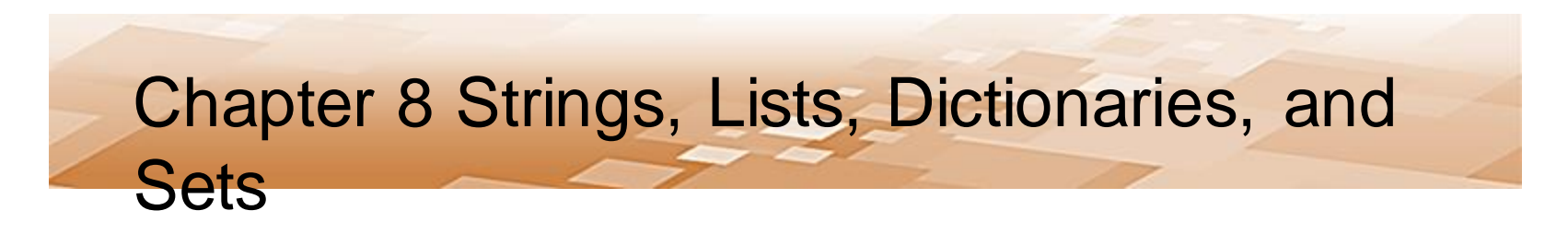

- Sets
	- The *intersection* method returns a set of elements that appear in both sets
		- The "&" operator (ampersand) can also be used.

```
set1.intersection(set2)
      set1 & set2
```
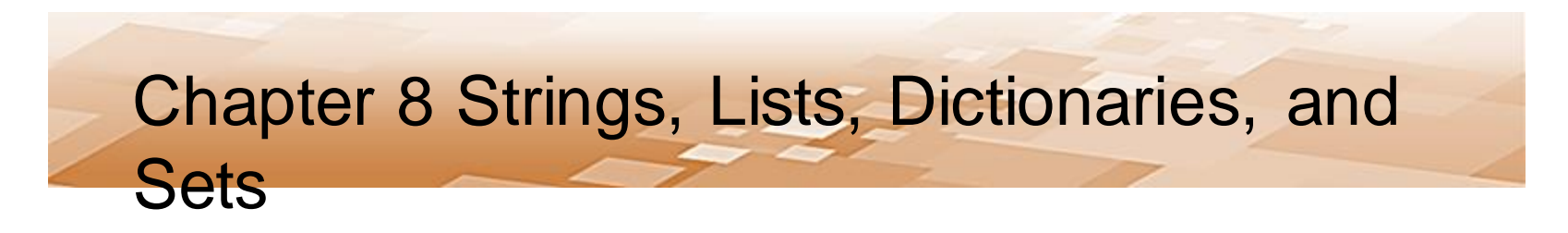

- Sets
	- The *difference* method returns a set of elements that appear in set1 but do not appear in set2
		- The subtraction "-" operator can also be used.

```
set1.difference(set2)
    set1 - set2
```
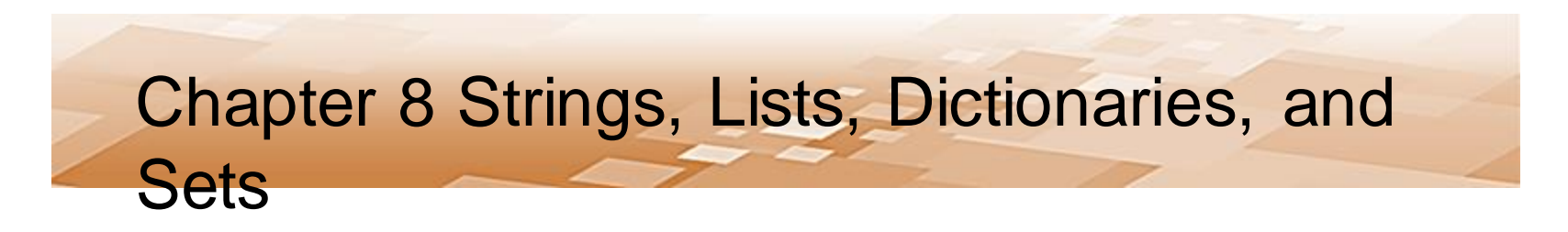

- Sets
	- The *symmetric difference* method returns a set of elements that do not appear in both sets
		- The "^" operator (caret symbol) can also be used.

```
set1.symetric difference(set2)
```

```
set1 \wedge set2
```
- Sets
	- The *issubset* method returns a Boolean value
		- True if set2 is a subset of set1
		- False otherwise
		- The comparison operator can also be used

```
set2.issubsset(set1)
   set2 \leq set1
```
- Sets
	- The *issuperset* method returns a Boolean value
		- True if set1 is a superset of set2
		- False otherwise
		- The comparison operator can also be used

```
set1.issuperset(set2)
    set1 >= set2
```
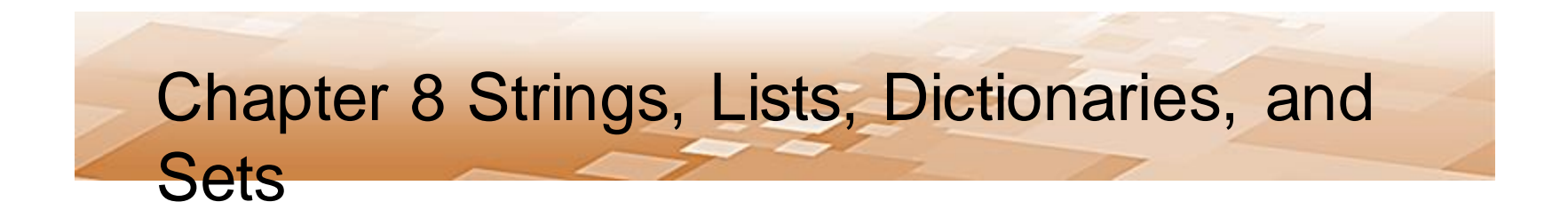

Chris Simber 2021 - All Rights Reserved 80